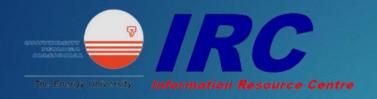

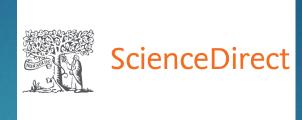

# Science Direct

**USER SEARCHING GUIDE** 

1. Go to <a href="https://www-sciencedirect-com.ezproxy.uniten.edu.my/">https://www-sciencedirect-com.ezproxy.uniten.edu.my/</a> and log in through EZproxy using Student ID and password. (same as Brigthen and Wi-Fi access)

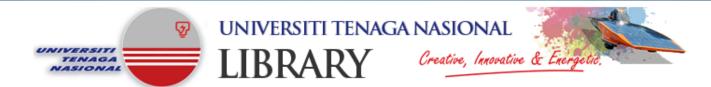

The Off-Campus Access can only be used for accessing Online Resources outside of Universiti Tenaga Nasional Campus.

To use this system please login using your Student / Staff User ID and Password.

If you cannot login using your Username and Password or you need any assistance,
please contact or e-mail the Reference & Information Services (603) 89212020 ext.1201 / 1204 / 1224.

#### LOGIN TO OFF-CAMPUSS ACCESS

Username : AB80236945
Password : Login

Universiti Tenaga Nasional Library

UNITEN Putrajaya Campus: Jalan IKRAM-UNITEN, 43000 Kajang, Selangor. Tel: 603-8921 2020, Fax: 603-8921 2119.
UNITEN Sultan Haji Ahmad Shah Campus: 26700 Bandar Muadzam Shah, Pahang. Tel: 609-455 2020, Fax: 609-455 2000.
Copyright Universiti Tenaga Nasional 2018. All rights reserved.

#### 2. Enter the keyword in the search bar.

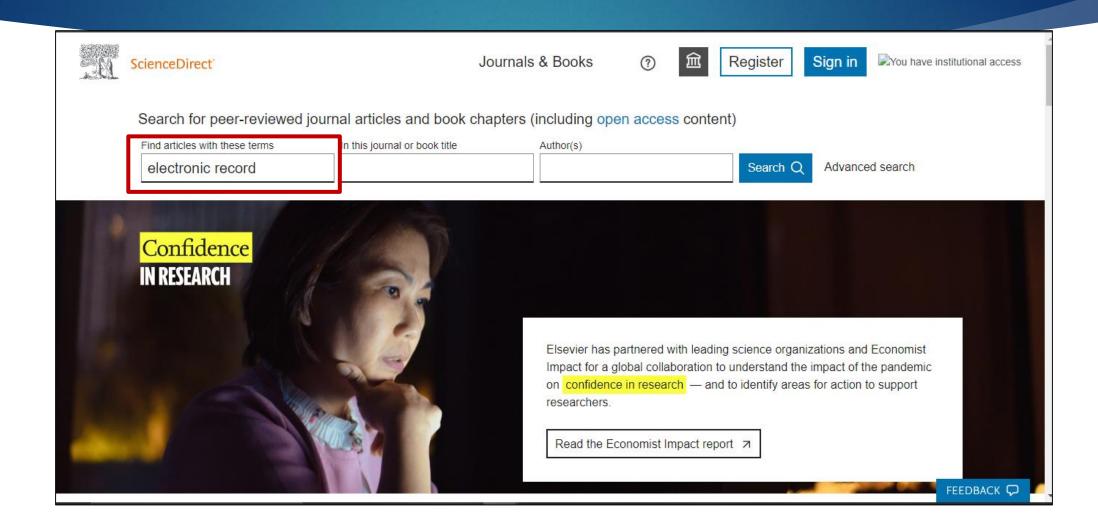

## 3. The search result will appear and user can refer to the number of title available.

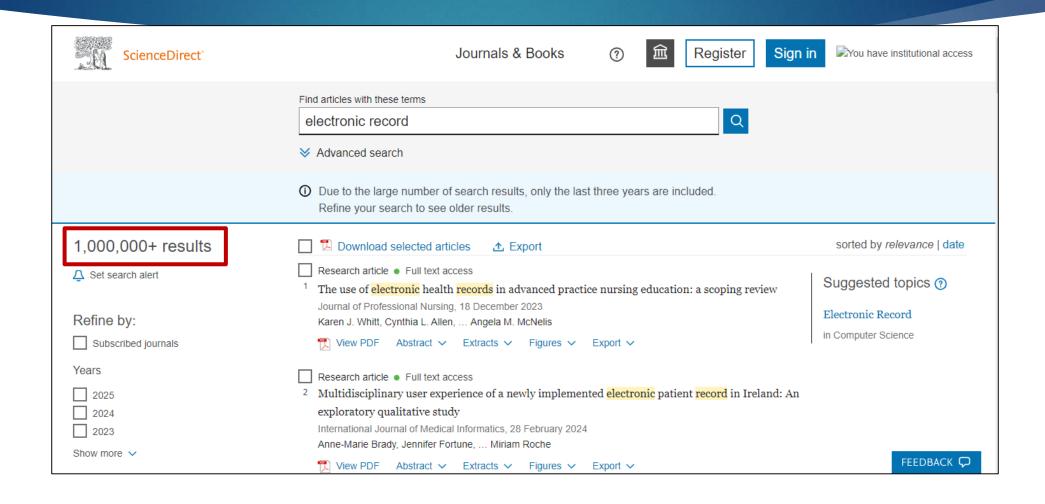

# 4. On the left side, user can filter their search results according to their needs such as publication years and document type.

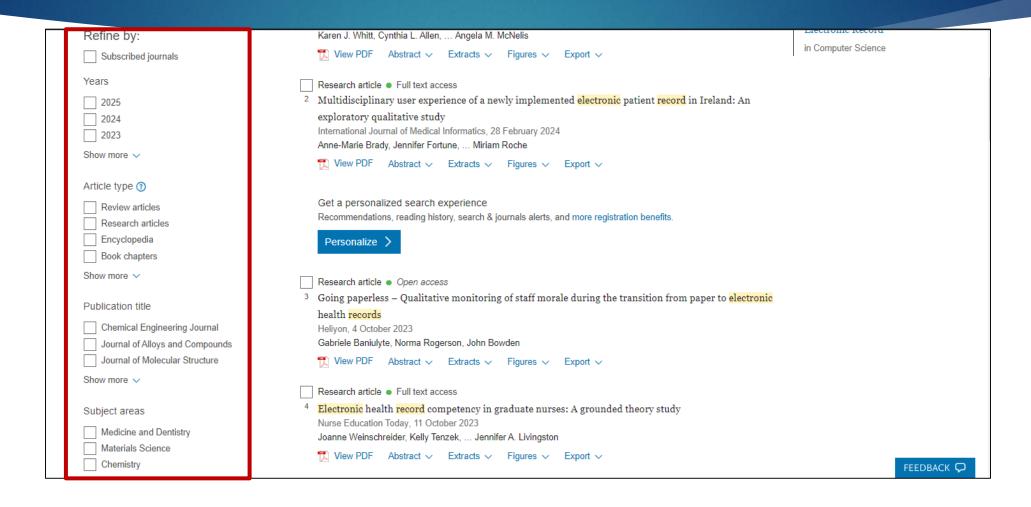

# 5. The "Open Access" or "Full text access" indicates that the document is available in full text. (not all titles have full-text access)

| Show more 🗸                                                                                                    | Research article Open access                                                                                                    |
|----------------------------------------------------------------------------------------------------|----------------------------------------------------------------------------------------------------|
| Publication title                                                                                                    | <sup>3</sup> Going paperless – Qualitative monitoring of staff morale during the transition from paper to                                                                                                    |
| ☐ Chemical Engineering Journal ☐ Journal of Alloys and Compounds ☐ Journal of Molecular Structure Show more ✓  Subject areas ☐ Medicine and Dentistry | electronic health records  Heliyon, 4 October 2023  Gabriele Baniulyte, Norma Rogerson, John Bowden  View PDF Abstract V Extracts V Figures V Export V  Research article Full text access  Electronic health record competency in graduate nurses: A grounded theory study  Nurse Education Today, 11 October 2023  Joanne Weinschreider, Kelly Tenzek, Jennifer A. Livingston |
| Materials Science                                                                                                    | ™ View PDF Abstract ∨ Extracts ∨ Figures ∨ Export ∨                                                                                                    |
| Chemistry                                                                                                    | Abstract V Extracts V Figures V Export V                                                                                                    |
| Show more ✓  Languages (beta)                                                                                                    | Review article • Open access  Understanding patients' experiences during transitions from one electronic health record to another: A scoping review                                                                                                    |
| ☐ English                                                                                                    | PEC Innovation, 28 January 2024                                                                                                    |
| Spanish French                                                                                                    | Alison M. Cogan, Trenton M. Haltom, Gemmae M. Fix  View PDF Abstract V Extracts V Figures V Export V                                                                                                    |
| Show more 🗸                                                                                                    |                                                                                                    |
| Access type  Open access & Open archive                                                                                                    | Research article  6 Electronic health record-enabled routine assessment of medication adherence after solid organ transplantation: the time is now  American Journal of Transplantation, Available online 22 January 2024  Abbie D. Leino, Tiffany E. Kaiser, David J. Taber                                                                                                   |

### 6. Click on the PDF file on top of the article to download and save the article in PDF format.

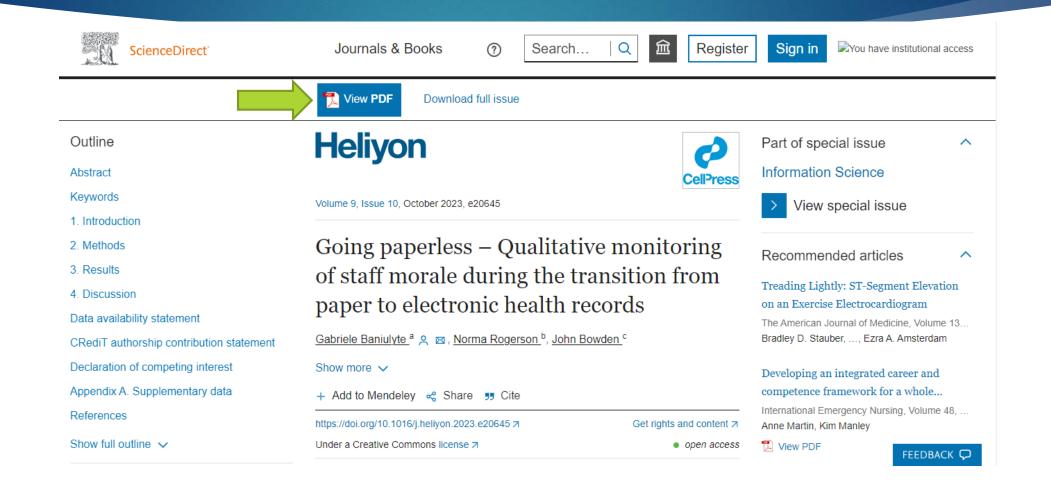

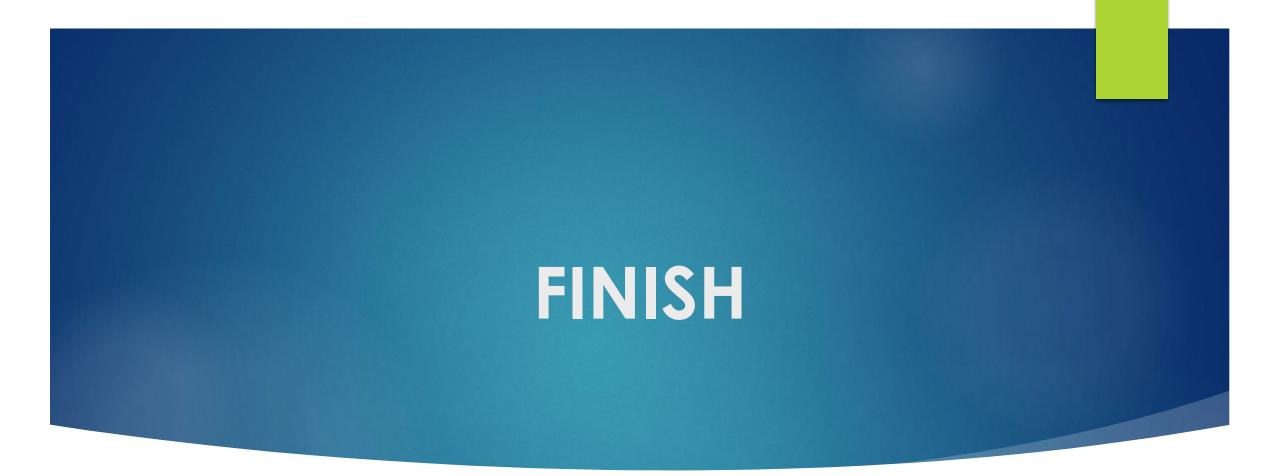

**Thank You!**